# **ENONCES TD ARCHITECTURE** *DEUST IOSI-1*

**H. TSOUNGUI ,** jan. 2018

#### **Systèmes de numération**

#### **Exo 1**

Convertir en base 10 les nombres binaires suivants : 1)-  $M = 110100$ ;  $N = 10101111$ 2)-Convertir en base 8 (octal)  $K = 163$   $L = 258$   $G = 37$ Convertir en hexadécimal les nombres en base 10 suivants : 3)- C = 49  $D = 512$   $P = 4353$ ; Q = 1024

# **Exo-2**

Effectuer *manuellement* les opérations et conversions suivantes dans les systèmes de numération indiqués :

Binaire : 89 ; 193; 219 ; 175 ; 127 ; 191 ; 226 (résultats sur octet) Hexadécimal : 2.a-  $2D5 + 1A$  2.b-  $3B + C1$ Binaire : 2.c-  $110 \times 101$  2.d-  $217.125_{(10)}$ 

### **Exo-3**

Opérations en base 2 1-additionner : 1011011 + 111011 ; 111 + 111 2-Multiplier : 10111 x 11 ; 1111 x 101 3-Soustraire : 11011 - 1111 ; 11110 – 10011

#### **Exo 4**

Déterminez à quelle classe appartiennent les adresses suivantes : 192.168.3.8 ; 191.16.48.152 ; 127.18.3.2 ; 19.29.39.49

# **Exo 5**

Déterminez le masque par défaut (natif) des adresses suivantes : 220.18.3.5 ; 191.18.23.58 ; 128.23.12.11 ; 1.2.3.4 ; 126.58.10.0

# **Exo 6** Sous-réseaux IP

Déterminez les adresses de réseau et de broadcast correspondant aux adresses suivantes : 192.168.2.18 / 16 ; 192.168.2.18 / 24 ; 172.32.0.5 / 8 ; 172.32.0.8 / 24 18.25.32.8 / 8 ; 18.25.33.19 / 24

# **Exo 7**

Hiérarchie des mémoires (En séance)

#### **Exo8**-Supports de stockage

1-Calculer le nombre de pages que l'on pourrait enregistrer sur les différents supports indiqués dans le tableau ci-dessous.

On pourra faire une approximation et compter qu'un Ko contient 1024 octets.

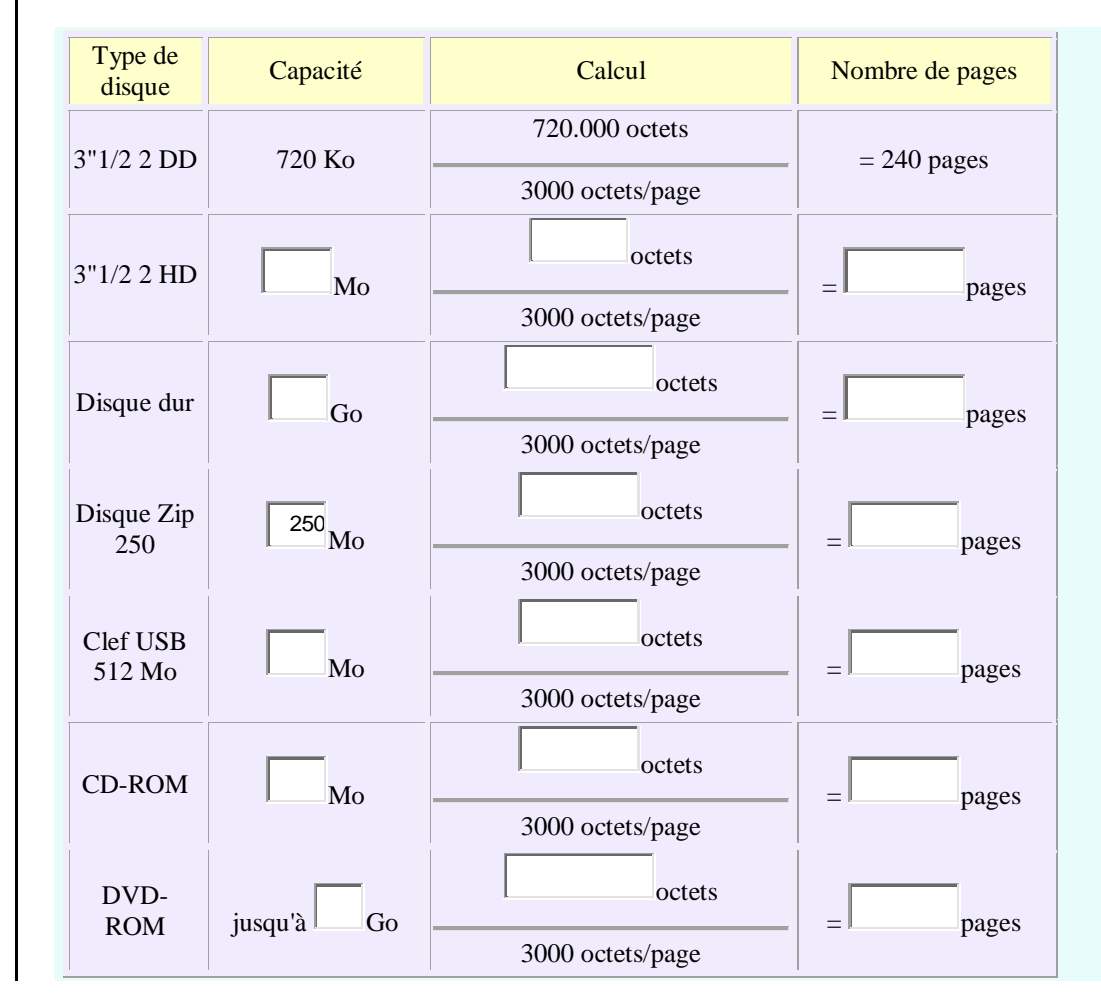

2-Un volume d'une encyclopédie contient 2500 pages. En utilisant une règle de trois, calculer combien de volumes on pourrait enregistrer sur un seul CD-ROM.

# **Exo-9**-Transfert des données

La vitesse de transfert théorique d'un lecteur optique est de 150 Ko/s en 1X. 1.Qu'en est-il pour un CD-ROM 52X ? 2.Quelle sera la durée du transfert d'un fichier de 2428 000 octets ?

# **Exo-10** Disque dur

Soit un disque dur magnétique possédant les caractéristiques suivantes :

- \* 3 plateaux (6 faces ! );
- \* 2048 pistes par face, 18 secteurs par piste, 512 octets par secteur;
- \* vitesse de rotation 6000 [tours/](http://www.presence-pc.com/forum/ppc/Hardware/exercice-fonctionnement-disques-durs-sujet-24927-1.htm)minute;
- \* temps de positionnement mini 5ms, moyen 20ms.

1- Calculer la capacité du disque.

2- Calculer le débit maximum du disque.

# **Exo-11** Architecture réseau physique et logique

La PME **V@LNORD** veut mettre en place un réseau local avec connexion à l'Internet via un routeur ADSL. Le réseau local doit comporter 16 machines, une imprimante réseau, deux imprimantes locales sur des stations non serveurs et mettre en œuvre les « services » minimaux suivants :

- Service DNS et authentification réseau
- Serveur web/HTTP Apache ou IIS
- Serveur de bases de données MySQL-server 5
- Serveur de messagerie interne à l'entreprise

1. Proposer une **architecture physique** répartissant les services sur deux machines, les autres n'étant que des clients basiques.

2. Lister **tous les matériels** ainsi que les quantités indispensables pour ce réseau.

3. Proposer un *plan d'adressage* complet pour tous les postes dans le réseau local **192.168.10.0**.

\* Ne pas oublier de donner une adresse pour la passerelle par défaut qui permettra d'accéder à d'autres réseaux comme Internet.

# .**Exo-12** Transfert par Firewire 1394

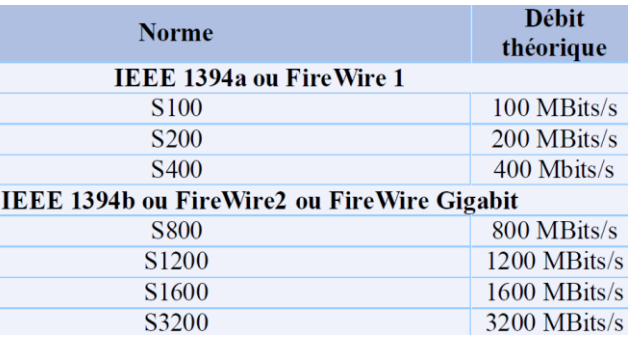

Le tableau ci-dessus montre qu'il exixte différentes normes de Firewire ou normes IEEE 1394.

-Déterminer les durées de transfert de deux fichiers vidéo de 15 Mo et 2 Go par les normes S400 et S1600.

# **Exo-13**

Modes d'affichage et pas de masque (pdm)

- 1. Qu'est-ce que le pas de masque, **pdm** en abrégé, (anglais **pitch**) ?
- 2. On rappelle la formule de calcul du pdm maximal

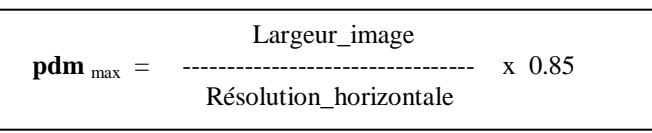

En utilisant cette formule et en **détaillant vos calculs**, compléter le tableau ci-dessous.

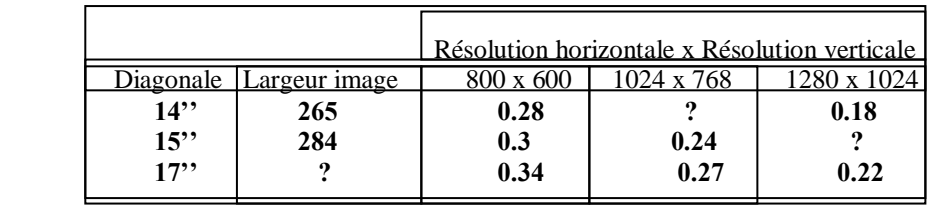

H. TSOUNGUI \_\_\_ *TD ARCHITECTURE\_\_\_\_\_\_DEUST - 1\_\_\_\_\_\_\_\_\_* 

*\_\_\_\_\_\_\_\_\_\_\_\_\_\_\_\_\_\_\_\_\_\_\_\_\_\_\_\_\_\_\_\_\_\_\_\_\_\_\_\_\_\_\_\_\_* 3/10 **Exo-14** Etude d'une CMChez *GrosBill.com* à 39 euros

# **ASROCK G31M-S R2.0 - Chipset Intel G31 - Socket 775**

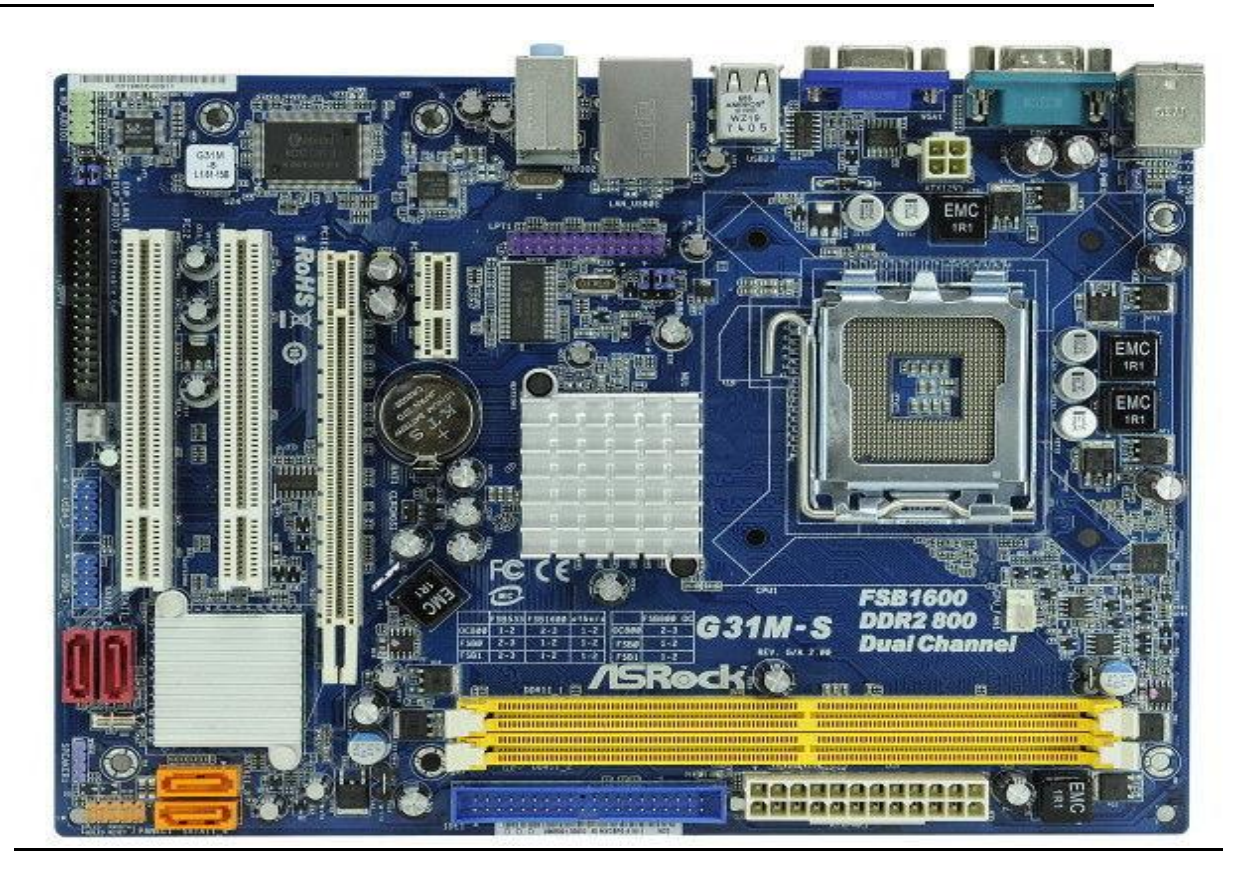

Extrait des spécifications techniques

- Socket LGA775 pour processeurs Intel® Core™ 2 Extreme / Core™ 2 Quad / Core™ 2 Duo / Pentium® Dual Core / Celeron® Dual Core / Celeron® , supporte les processeurs Penryn Quad Core Yorkfield et Dual Core Wolfdale

- Compatible avec tous les FSB1600\*/1333/1066/800 MHz CPUs
- Supporte CPU jusqu'à 105W
- Prise en charge de la technologie Hyper-Threading
- Prise en charge de la technologie Surcadençage à la volée
- Prise en charge des fonctions CPU EMT64
- Chipsets Northbridge: Intel® G31
- Southbridge: Intel® ICH7 **Mémoire** Mémoire DDR2 Double Canal
- 2 x DIMM DDR2
- Support DDR2 800/667 non-ECC, unbuffered
- Capacité mémoire maximale du système: 8GB\*

# **Ouestions**

A) – Repérer sur la photo fournie, les connecteurs ou composants suivants :

- 1- Connecteur IDE / ATA100 (Accepte 2 périphériques IDE) pour Hard Disk
- 2- Connecteur pour lecteur de disquette
- 3- Ports PCI
- 4- Port PCI Expressx1 et PCI Express x16
- 5- Ports DIMM DDR2
- 6- Connecteur pour ventilateur de CPU/Châssis
- 7- Connecteur d'alimentation ATX 24-pin de la carte mère
- 8- Connecteur d'alimentation 4-pin 12V
- 9- Connecteurs SATA2 3.0 Go/s
- 10- Connecteurs pour port USB 2.0 (Supporte 4 ports USB 2.0)

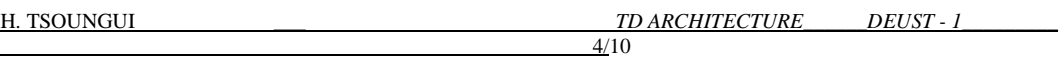

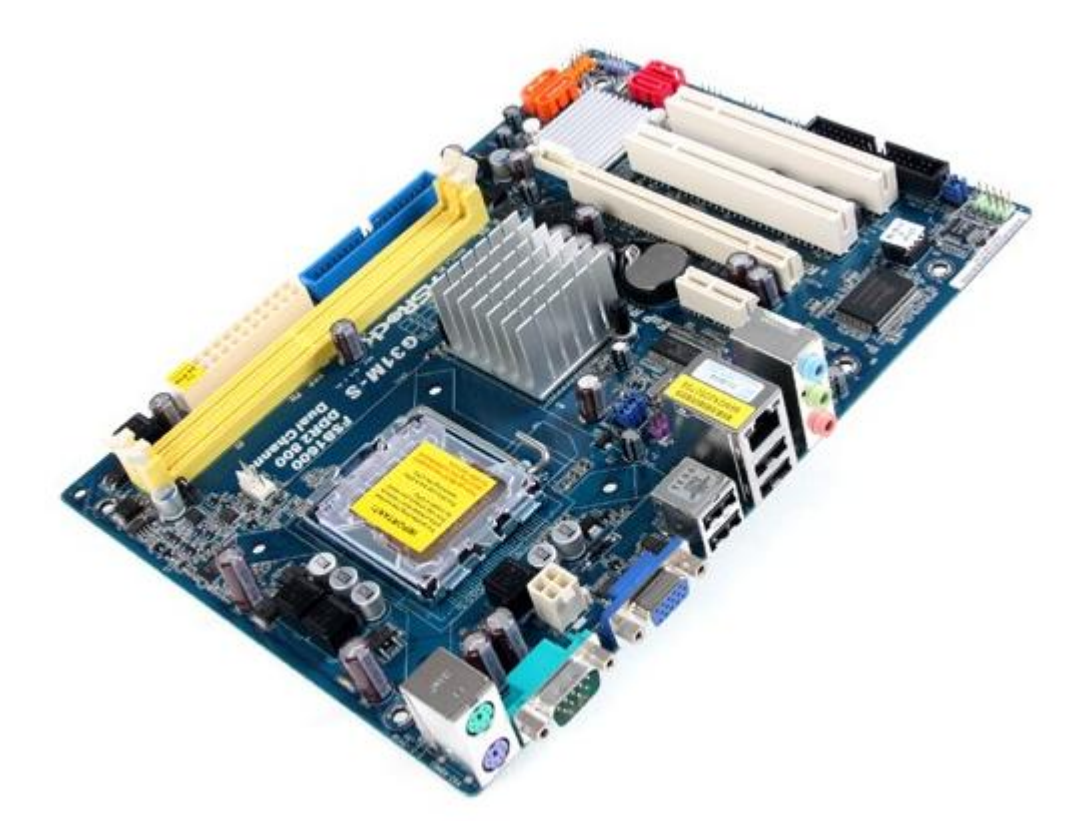

B) – Repérer sur la photo ci-dessus, les connecteurs ou composants suivants : 1- Port LAN Ethernet RJ-45 2- Port PS-2 pour souris 3- Port PS-2 pour clavier 4-Port VGA 5-Port série 6-Port Entréé Micro 7-Port sortie enceintes 8-Support microprocesseur (socket 775) 9-Ports USB 2.

# **Partiel : sujet de DS Architecture**

Voir page suivante

H. TSOUNGUI \_\_\_ *TD ARCHITECTURE\_\_\_\_\_\_DEUST - 1\_\_\_\_\_\_\_\_\_* 

# **EXAMEN ARCHITECTURE DES ORDINATEURS DEUST IOSI 1**

# **Durée : TOUS DOCUMENTS ET CALCULATRICES** *INTERDITS* Henri TSOUNGUI

**Exercice1**(5 pts) **–** Reconnaissance des composants, connecteurs et normes.

*\_\_\_\_\_\_\_\_\_\_\_\_\_\_\_\_\_\_\_\_\_\_\_\_\_\_\_\_\_\_\_\_\_\_\_\_\_\_\_\_\_\_\_\_\_* 5/10

1.1. Indiquer les noms ou types des 10 composants désignés par les flèches et un numéro.

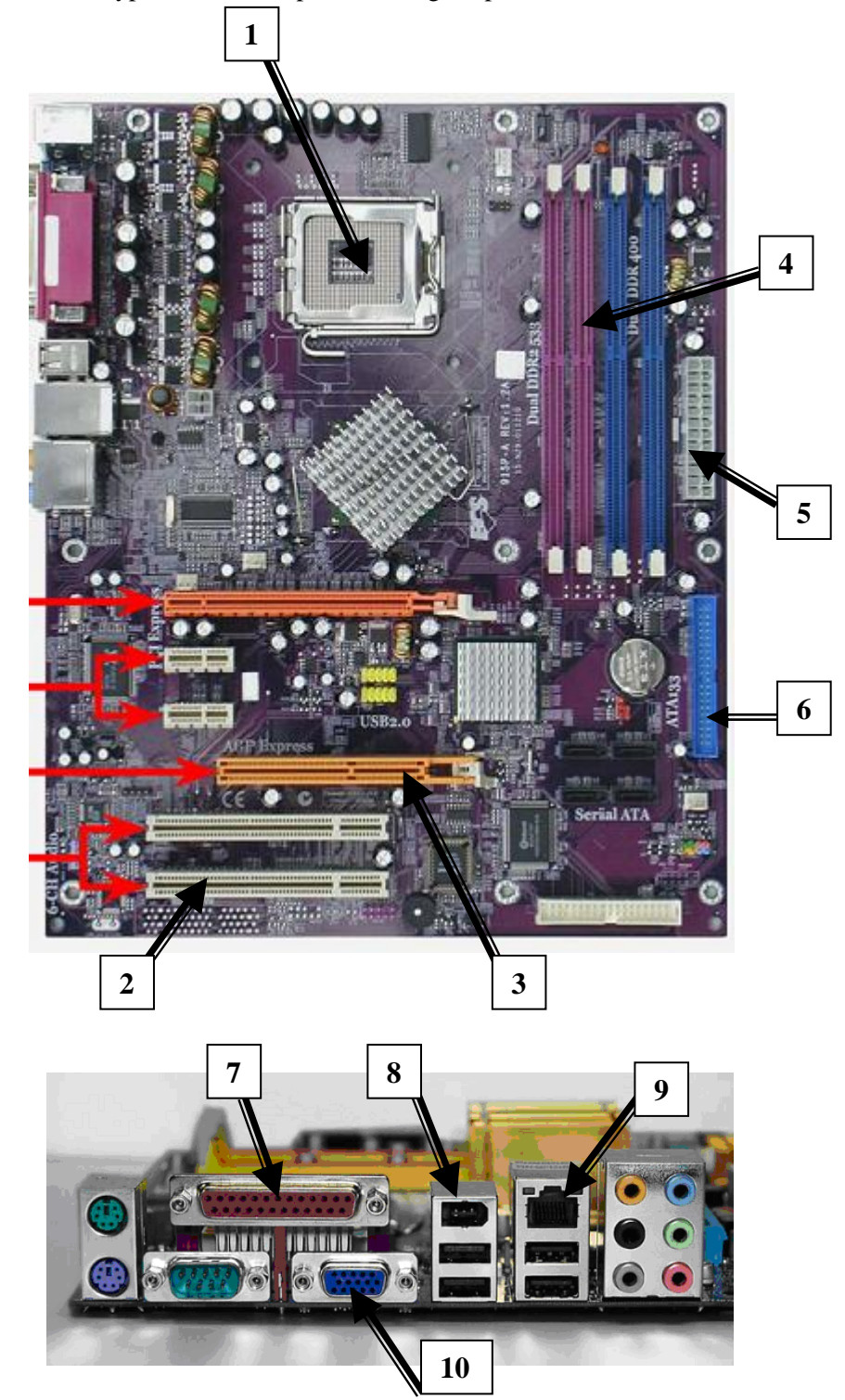

Fig. 1 : Composants et normes

H. TSOUNGUI \_\_\_ *TD ARCHITECTURE\_\_\_\_\_\_DEUST - 1\_\_\_\_\_\_\_\_\_ \_\_\_\_\_\_\_\_\_\_\_\_\_\_\_\_\_\_\_\_\_\_\_\_\_\_\_\_\_\_\_\_\_\_\_\_\_\_\_\_\_\_\_\_\_* 6/10

# **DS ARCHITECTURE DES ORDINATEURS DEUST IOSI 1 2012-2013 Session 2**

# Durée : 1 h 30

**TOUS DOCUMENTS ORDINATEURS** *INTERDITS* **CALCULATRICES AUTORISEES** 

Cet énoncé comporte DEUX pages<br>
Henri TSOUNGUI

**Exercice1**(5 pts) **–** Reconnaissance des composants, connecteurs et normes.

1.2. Indiquer les noms ou types des 10 composants désignés par les flèches et un numéro.

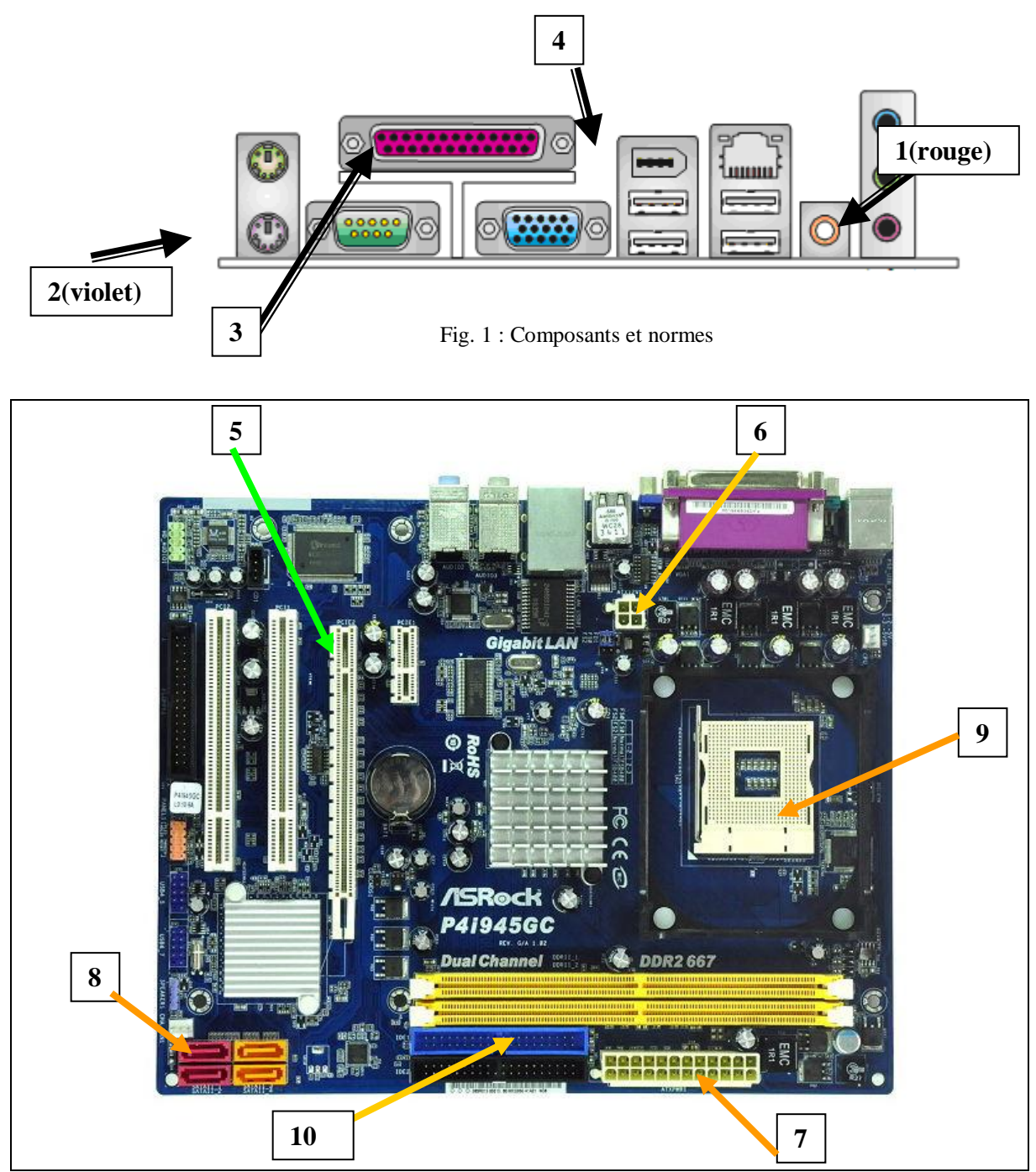

Fig. 2 : Composants et normes

# **Exercice 2** (5 pts) Résolution d'écran

2.1. Qu'est-ce que le pas de masque, **pdm** en abrégé, (anglais **pitch**) ?

2.2. On rappelle la formule de calcul du pdm maximal

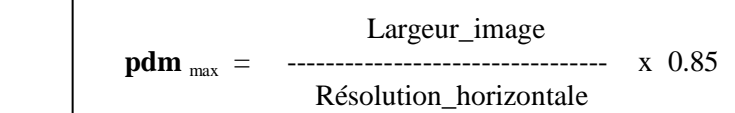

- En utilisant cette formule et en **détaillant vos calculs**, compléter le tableau ci-dessous.

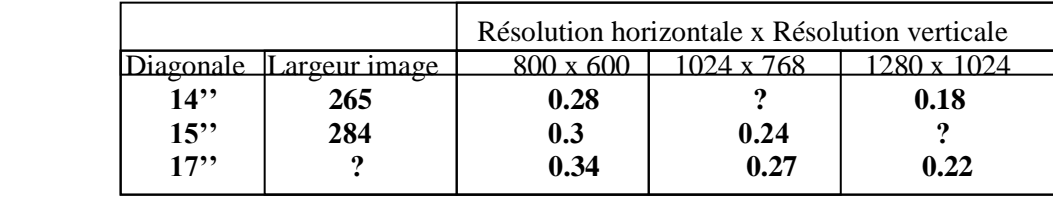

# **Exercice 3**(6 pts)

 **\*\* Détail des calculs exigé, à faire sans calculatrice**

3.1- Convertir en base 2

a) **136** b) **225**

3.2- Convertir en base 8

a) **191** b) **32**

3.3- Opérations arithmétiques

Effectuer les opérations suivantes dans les bases indiquées :

a)  $1C7_{(16)} + B3_{(16)}$  b)  $11101_{(2)} + 1111_{(2)}$ 

# **Exercice 4**(4 pts)

4.1) Quelles sont les conséquences de la miniaturisation des composants ?

4.2) Citer deux techniques/technologies permettant d'assurer un refroidissement efficace des microprocesseurs. Expliquer votre propos.

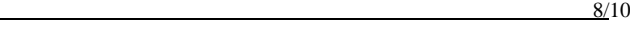

# **Université de Valenciennes ISTV et du Hainaut-Cambrésis DEUST IOSI - 1**

# **EXAMEN ARCHITECTURE DES ORDINATEURS 2011-2012**

# **Session 1** Durée : 1h30 - *TOUS DOCUMENTS, ORDINATEURS ET INTERNET INTERDITS*

# - *CALCULATRICES INTERDITES*

# **NB : veuillez numéroter et justifier clairement vos réponses. Ce sujet comporte TROIS pages**

**Exercice1**(6 pts) **–** Reconnaissance des composants, connecteurs et normes.

1.3. Indiquer les noms ou types des 6 composants désignés par les flèches et un numéro.

# **2 TRIANGULARES X10.1 1** АМЗ **HT30 OR3 1800+ Ultra De** iaaduqaduqaa<br>idaaduqaduq **3 5 6 6 4**

H. TSOUNGUI

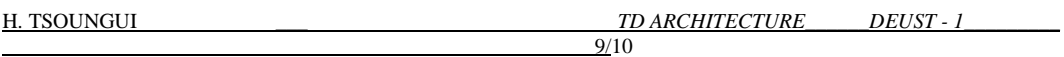

**Exercice 2**(6 pts) **–** Systèmes de numération et codage des informations

2.1) – Conversions à faire SANS calculatrice a) Convertir en base 2 : **94** $(10)$  ; **134** $(10)$ **b**) Convertir en base 10 :  $2BC_{(16)}$ ;  $101101_{(2)}$ 

2.2) - Opérations arithmétiques à faire SANS calculatrice ni passage par la base 10 Effectuer directement les opérations suivantes dans les bases indiquées : a)  $2BE_{(16)} + AS_{(16)}$  b)  $1101_{(2)} + 1111_{(2)}$ 

# NB : méthode pour l'exercice 3

Pour l'étude comparative, vous utiliserez un tableau de la forme ci-dessous avant de donner votre choix :

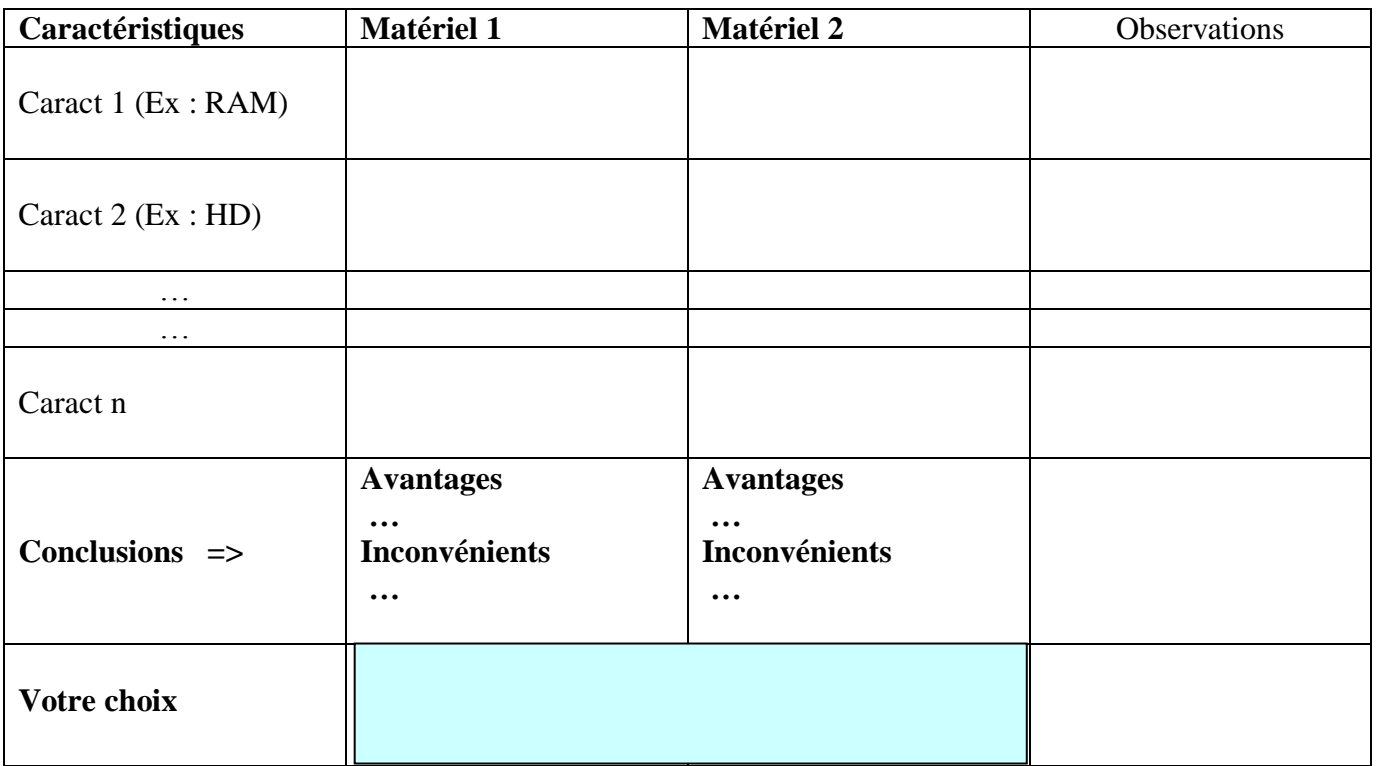

**Justification (10 lignes au maximum) :**

#### **Exercice 3**( 8 pts) **Choix de poste de travail**

On considère les ordinateurs personnels décrits ci-dessous. **Travail à faire :** vous devez faire une *étude comparative* et proposer l'achat d'une configuration **en justifiant** votre choix.

**Config 1 :** 

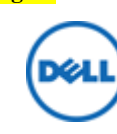

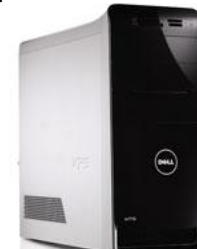

**Présentation** - [DELL](http://www.rueducommerce.fr/~dell) **Studio XPS 8300 - Ordinateur de Bureau - Intel Core i5-2300 (3,4 GHz) - 1,5 To - RAM 6144 Mo - AMD Radeon HD 6670 - Windows 7- Blanc** Processeur : Intel® Core™ i5-2300 - Mémoire vive 6144 Mo - Carte graphique AMD RADEON 6670 - Mémoire graphique 1 Go - Disque dur 1.5 To - Lecteur optique Lecteur DVD+/-RW - Lecteur de cartes mémoire 19 en 1 - Réseau Ethernet - Microsoft Microsoft® Windows™ 7 édition familiale Premium authentique

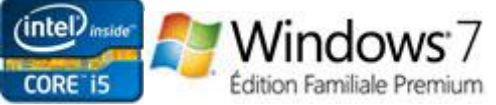

#### **CONNECTIQUE**

- Avant
- $\bullet$  2 x USB 2.0
- 1 slot lecteur de carte mémoire 19 en 1
- 1 x Prise Casque
- 1 Sortie Audio
- Arrière
- Port HDMI/VGA
- $\bullet$  4 x USB2.0
- $\bullet$  1 x E-SATA
- Audio au standard 7.1
- 1 slot d'encrage pour câble de sécurité
- 1 entrée adaptateur secteur
- Connecteur réseau RJ45
- Interne
- $\bullet$  1 PCIex16
- 3 PCIex1
- $\bullet$  2 SATA2
- $\bullet$  2 SATA3
- $\bullet$  1 Mini-PCIe
- $\bullet$  6 USB 2.0

**Prix : 859 euros**

#### **Config 2 :**

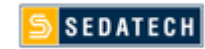

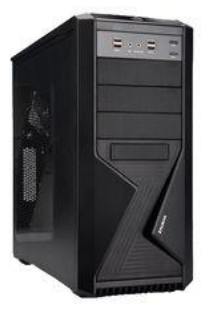

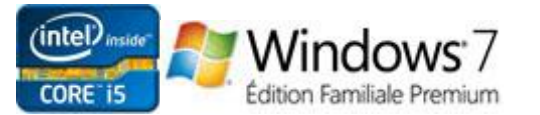

**Présentation** - **Pc Gamer Advanced - Intel i5-2500 4x3.3Ghz - 4Go Ram - 500Go Hdd - Radeon Hd6770 1024Mo - Usb 3.0 - Full Hd 1080p - Alim 80+ - Win 7**

#### **Caracteristiques Techniques**

ALIMENTATION : Corsair 500W 80+. CARTE Mere : Asrock H61M/U3S3. PROCESSEUR : Intel Core i5-2500 4x3.30Ghz. CARTE Graphique : Ati Radeon Hd6770 1024Mo Gddr5 - Ati Eyefinity. RAM : 4 Go Ddr3-1333 Dual Channel (2x2Go) - 8Go max. DISQUE Dur : 500Go Sata2 7200 tpm. LECTEUR Optique : Lecteur/Graveur Dvd+/-RW Double couche. CONNECTIQUE Facade Avant : 2x Usb 2.0 Prises micro & casque. CONNECTIQUE Arriere : 2x Usb 3.0 4x Usb 2.0 1x Hdmi 2x Dvi 2x Ps/2 Lan Ethernet haut débit Sorties Audio 5.1.

#### **Prix : 849 euros**